### Fondamenti di Informatica T-1Modulo 2

1

# Obiettivi di questa esercitazione

- 1. Esericizi sempici su funzioni
- 2. Funzioni ricorsive
- 3. Funzioni e Header File

#### **ESERCIZIO 1(Funzioni)**

```
Codificare in C la funzione int miomax(int x, int y)
che restituisca il massimo valore tra due interi.
```
Codificare in C la funzione **int max3(int x, int y, int z)**che restituisca il massimo valore fra tre interi, <u>sfruttando</u> la funzione miomax definita precedentemente.

Definire un possibile main che prenda in ingresso i tre valori dall'utente e ne stampi il massimo.

#### **ESERCIZIO 2(Funzioni)**

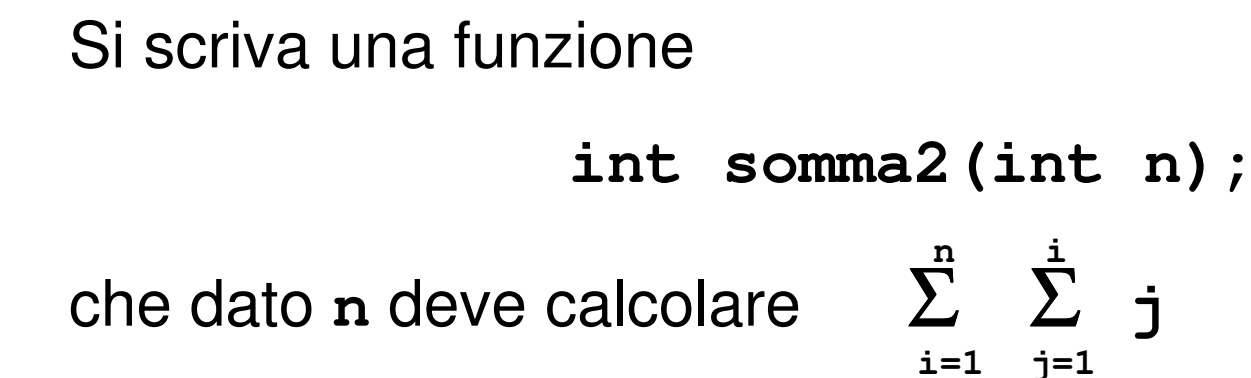

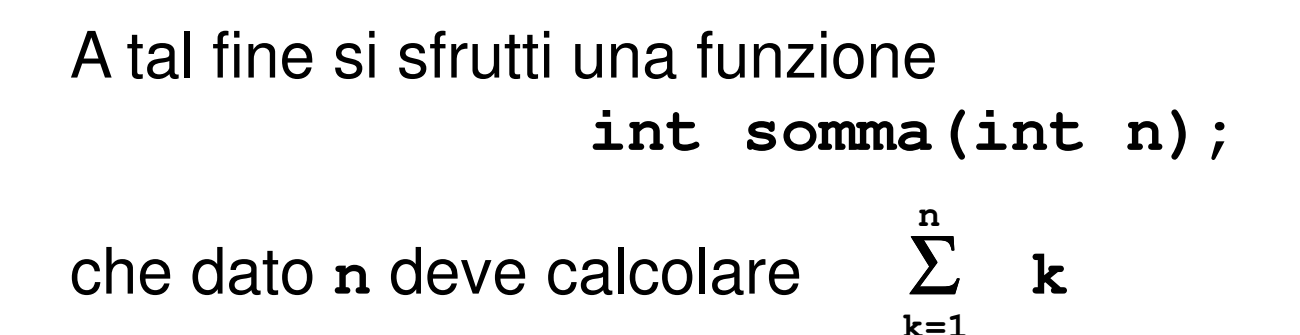

#### **ESERCIZIO 3(Funzioni)**

```
Si scriva una funzione int somma_potenze(int a,int n);che dati a en deve calcolare Σ a
                          i=1n
i
```
A tal fine si scriva una funzione

```
int potenza(int x,int y);
```
che dati **x** <sup>e</sup>**<sup>y</sup>** deve calcolare **x<sup>y</sup>**usando come operazione primitiva il prodotto.

#### **ESERCIZIO 4(Funzioni)**

Creare una funzione **float square(float x)** . La funzione deve restituire il quadrato del parametro **<sup>x</sup>**.

Creare un'altra funzione, di nome **float cube(float x)**, che restituisca invece il cubo del valore **<sup>x</sup>**.

Progettare quindi e codificare un programma che legga un float da tastiera e restituisca il suo quadrato ed il suo cubo. Per calcolare il quadrato ed il cubo si devono utilizzare le due funzioni sopra definite.

#### **ESERCIZIO 5(Funzioni)**

Si progettino e si realizzino due funzioni così definite:

```
float euro_to_dollari(float money)float euro_to_lire(float money)
```
ognuna delle quali converte un valore in euro nella moneta corrispondente. A tal fine si supponga che:

$$
1 \tisin 0.98
$$
  $\$$   
 $1 \tisin 1936.27$ 

 $1 \in$  = 1936.27  $\pounds$ 

Si progetti poi un programma che legga da input un valore intero, inteso come quantità di euro, e stampi la conversione in dollari ed in lire.

#### **ESERCIZIO 6(Funzioni)**

Codificare in C la funzione

 **int min\_to\_sec(int a)** che consideri il parametro a come minuti e restituisca il numero di secondi corrispondente.

Codificare in C la funzione **int ore\_to\_sec(int a)** che consideri il parametro a come ammontare di ore, e restituisca il numero di secondi corrispondente. Si utilizzi la funzione definita precedentemente.

Definire un possibile main che prenda in ingresso tre valori interi, rappresentanti ore, minuti e secondi della durata di un CD Audio. Il programma deve stampare il valore corrispondente in secondi.

#### **ESERCIZIO 7(Funzioni)**

Codificare in C la funzione

 **int ipotenusa(int a, int b)** che, dati i cateti **a** <sup>e</sup> **b** di un triangolo rettangolo, restituisca il valore dell'ipotenusa.

A tal scopo si utilizzi il Teorema di Pitagora:

2*Ipotenusa* =  $\sqrt{a^2+b^2}$ 

Per calcolare la radice quadrata si utilizzi la funzione di libreria **sqrt (x)** . Per utilizzare quest' ultima si aggiunga l'istruzione **#include <math.h>** in testa al file.

Definire un possibile main che legga da tastiera due valori che rappresentino i cateti di un triangolo rettangolo, e stampi il valore dell'ipotenusa.

# **ESERCIZIO 8**

**(Funzioni)**

Codificare in C la funzione

 **float perimetro(float a, float b, float c)** che, dati i lati a,b,c di un triangolo, ne calcoli il perimetro.

Codificare in C la funzione **float area(float a, float b, float c)** che restituisca l'area di un triangolo i cui lati misurano a, b, c. A tal scopo si usi la formula di Erone:

$$
Area = \sqrt{p(p-a)(p-b)(p-c)}
$$

Dove p è la metà del perimetro. A tal scopo si includa l'header **<math.h>** e si utilizzi la funzione **sqrt(x)**.

Definire un possibile main che prenda in ingresso i tre lati di un triangolo e stampi perimetro ed area.

#### **ESERCIZIO 9(Funzioni)**

Codificare in C la funzione **int primo(int x)** che restituisca:

- 1 se x è un numero primo
- 0 altrimenti.

Si utilizzi a tal proposito l'operatore modulo (%).

Si progetti un programma che legga da tastiera un numero N, e stampi a video tutti i numeri primi compresi tra 0 e N.

**Esercizio 1**(Funzioni ricorsive)

## Scrivere una funzione ricorsiva:int ric(int x)

che calcoli, ricorsivamente, la somma di tutti i numeri compresi tra 0 ed x.

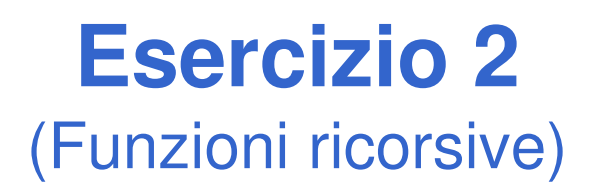

Si scrivano le versioni ricorsiva ed iterativa (utilizzo di while) di una funzione:

#### **double f(double a, int n);**

che calcoli il seguente valore:

$$
\sum_{i=1}^{n} \left( a - \frac{i}{a} \right)
$$

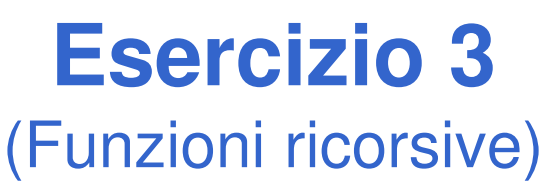

Si scriva una programma che inverta le cifre di un numerointero N usando una funzione apposita. A tal fine, si realizzi sia una versione ricorsiva, sia una versione iterativa della funzione.

Per esempio:dato N=4325, il programma stampa: 5234

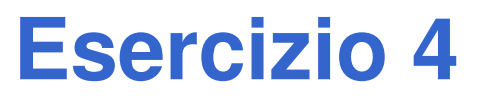

(Funzioni ricorsive)

- Si scriva una programma che legga da input una sequenza di caratteri terminati dal tasto "invio", e stampi a video tale sequenza in ordine invertito. Il programma stampi a video anche il numero di caratteri inseriti.
- A tal fine, si realizzi tale funzionalità tramite una funzione ricorsiva.

Per esempio:

se inserito "abcdef<INVIO>", il programma deve stampare: "fedcba 6"

### **Calcolo del logaritmo in base qualunque**

- **Incapsulare la logica di calcolo in una** funzione
	- PASSO 1: definisco la dichiarazione della funzione (nome, parametri di input e di output)**float mylog(float base, float value)**
	- PASSO 2: realizzo la funzione

$$
\log_B(x) = \frac{\log_k(x)}{\log_k(B)}
$$

Calcolo del logaritmo in base qualunque - schema di soluzione

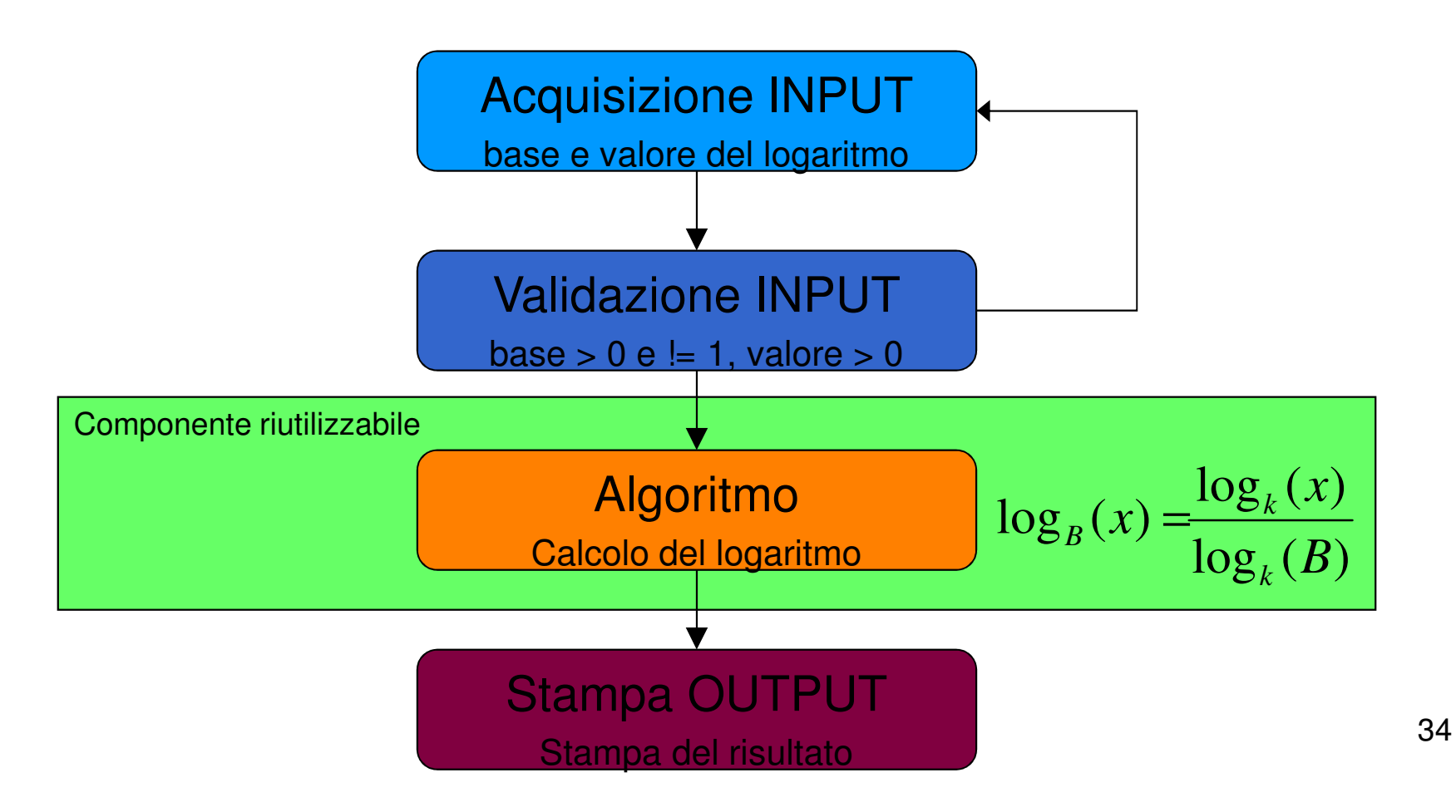

k. Logaritmo come componente: uso di una *funzione*!

• PASSO 1: **dichiarazione della funzione (nome, parametri di input, parametri di output)**

**float mylog(float base, float value)**

• PASSO 2: **definizione della funzione** (ovvero implementazione)

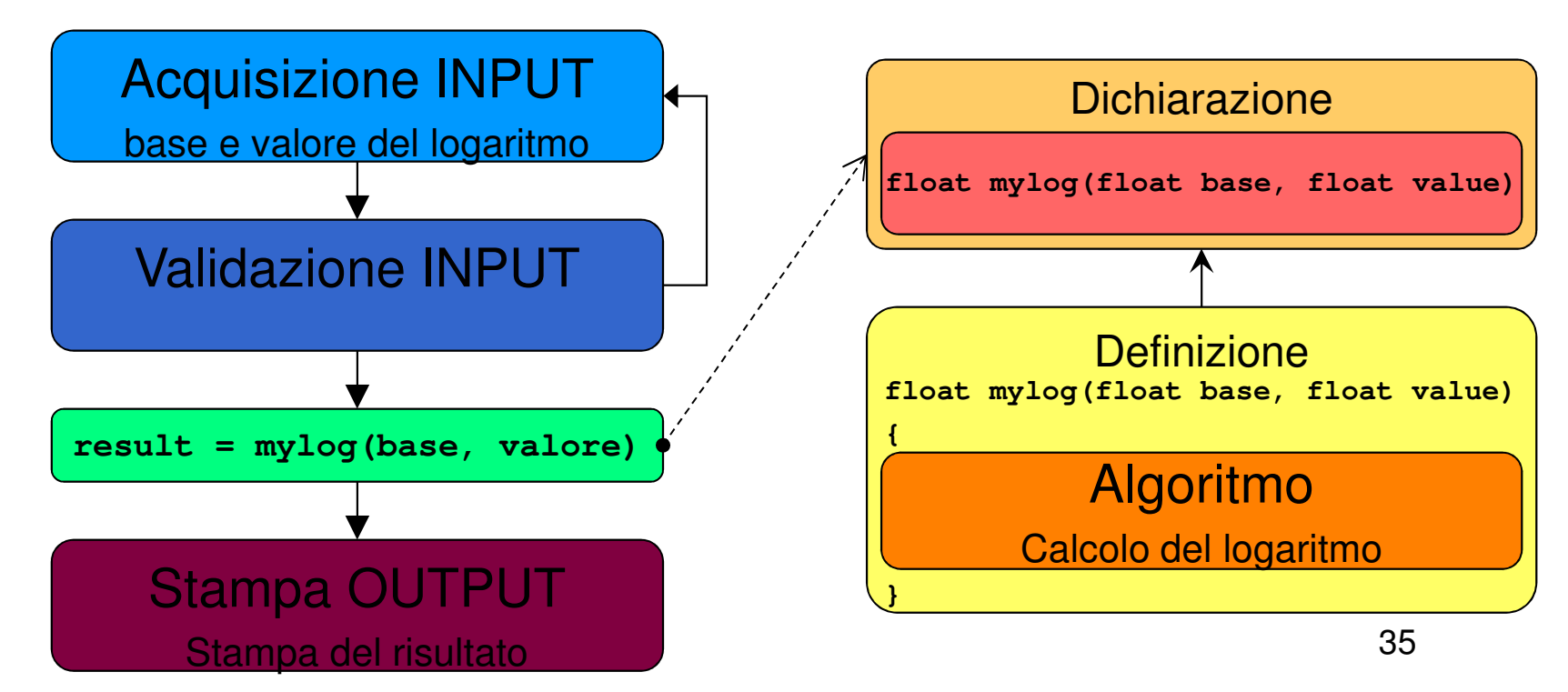

Vogliamo rendere la funzione **mylog** davvero utilizzabile da più utenti in più programmi: creazione di un **modulo apposito**

- header file contenente le dichiarazioni (ad es. "myMath.h") •
- •file C contenente le definizioni (ad es. "myMath.c")
- $\bullet$ includiamo "myMath.h" nel modulo che contiene la funzione main
- •compiliamo con l'istruzione opportuna:

**cl myProg.c myMath.c /I myMath.h /o myProg.exe**

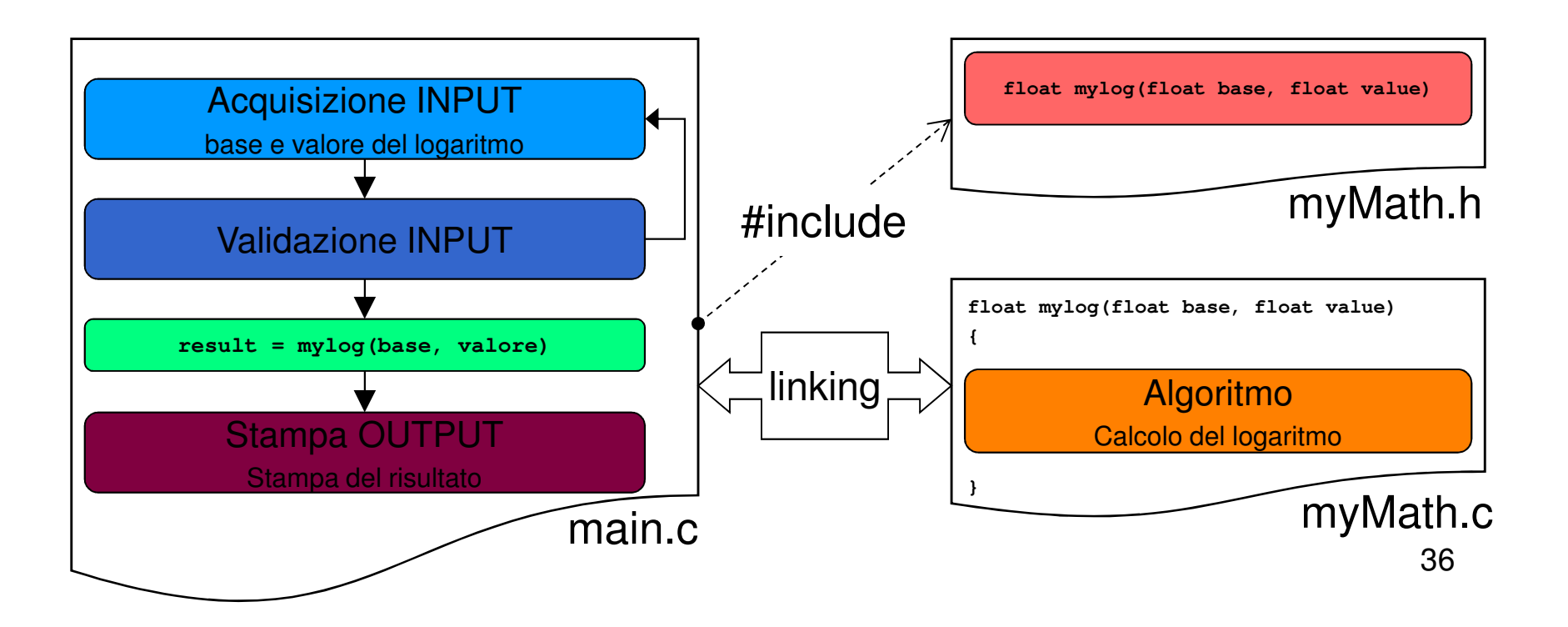

myMath.h:

```
float mylog(float base, float value);
```
myMath.c:

```
#include <math.h>
```
In realtà, dovrebbe contenere anche la validazione dei dati in input (mai fidarsi del cliente!) e restituire **errore** in caso di input non corretto

**float mylog(float base, float value){return log(value) / log(base);}**

```
#include "myMath.h"
#include <stdio.h>int main (){double b, x, result;…
result = mylog(b, x);…
return 0;}main.c:
```
### Esercizio 1(Funzioni e programmi su più moduli)

### **Ciclo per il calcolo del massimo e del minimo**

- Realizzare un programma che calcoli il minimo e il massimo di una serie di valori
- Il numero di valori deve essere costante e definito tramite una opportuna *costante* simbolica
- Se la differenza tra il massimo e il minimo supera 10, il programma termina, altrimenti aspetta una nuova serie di valori
- 39 Incapsulare **il calcolo del minimo e del massimo in funzioni apposite, definite in un apposito modulo**

### Esercizio 1

#### (Funzioni e programmi su più moduli)

### ■ Quanti cicli? 2

- Uno esterno per capire se uscire dal programma o richiedere la serie di valori
- Uno interno per acquisire i K valori
- Che tipo di cicli?
	- Ciclo esterno: verifica una condizione a posteriori → do…while<br>Ciclo interno
	- Ciclo interno: conosce a priori il numero di iterazioni  $\rightarrow$  for
- Di quanti valori devo tener traccia?
	- • Ricordarsi che il minimo ed il massimo si possono calcolare passo passo

**Service Service** Quando devo re-inizializzare il massimo ed il minimo?

#### Esercizio 2(Funzioni e programmi su più moduli)

#### **Calcolo del mcm tra numeri interi**

- Realizzare un programma che prenda in input una serie di numeri interi, calcolando via via il minimo comune multiplo tra essi; il programma deve terminare quando mcm diventa più grande di 100
	- Ricordarsi che, come per il massimo e il minimo, anche mcm si può calcolare in modo parziale
	- Quindi basta utilizzare, per il calcolo, il valore di mcm calcolato al passo precedente e il numero inserito al passo corrente

 $mcm(a, b, c) = mcm(mcm(a, b), c)$ 

#### Esercizio 2(Funzioni e programmi su più moduli)

 $\blacksquare$  Utilizzare la relazione  $mcm(a,b)$  =  $=\frac{a \cdot b}{MCD(a,b)}$ 

- Utilizzare l'algoritmo di Euclide per il MCD tra due numeri
	- Finché M≠N:
		- $-$  se M>N, sostituisci a M il valore M' = M-N
		- $\mathcal{L}_{\mathcal{A}}$  $-$  altrimenti sostituisci a N il valore N' = N-M
		- $\blacksquare$  M( ) ) ) a il valore tinale ottenuto quando M MCD è il valore finale ottenuto quando M e N diventano uguali
- T Incapsulare il calcolo di mcm e MCD in due funzioni
	- Ragionare per astrazione!
		- – Individuare prima come le funzioni vengono viste dall'esterno (dichiarazione), poi realizzarle

### Esercizio 2

#### (Funzioni e programmi su più moduli)

## **Procedere per passi**

- Prima definiamo la funzione per MCD e proviamo a testarla su due valori
- Poi definiamo la funzione per mcm e proviamo a testarla su due valori
- Poi realizziamo il programma ciclico
- **Per ultimo, utilizziamo l'approccio a moduli** inserendo il calcolo di MCD e mcm in un modulo di libreria
	- Header File contenente le dichiarazione delle funzioni

#### Esercizio 2

(Funzioni e programmi su più moduli)

■ Esempio di esecuzione

**Inserisci il primo valore: 4Inserisci un valore: 8mcm corrente: 8Inserisci un valore: 12mcm corrente: 24Inserisci un valore: 10mcm corrente: 120**

#### Esercizio 3(Funzioni e programmi su più moduli)

### **Triangolo di Tartaglia**

- Realizzare un programma che, letto in input il massimo livello voluto, mostri a video il contenuto del triangolo di Tartaglia fino a quel livello
- **Per la costruzione del triangolo di Tartaglia,** si utilizzi la corrispondenza tra i suoi elementi e i coefficienti binomiali

### Esercizio 3(Funzioni e programmi su più moduli)

■ Coefficiente binomiale 
$$
\binom{n}{k} = \frac{n!}{k!(n-k)!}
$$

# ■ Triangolo di Tartaglia (5 livelli)

• Allineato a sinistra per semplicità di stampa

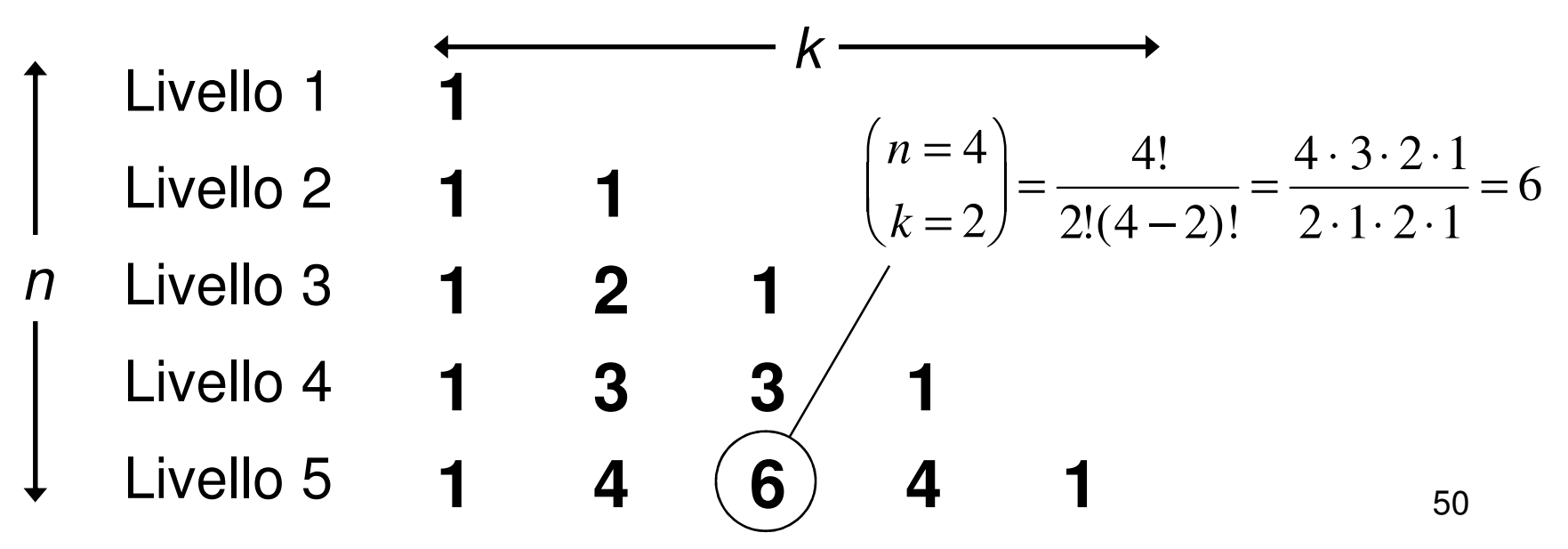

### Esercizio 3

#### (Funzioni e programmi su più moduli)

### Organizzare il programma in due moduli separati

- I modulo (di libreria)
	- – $-$  Funzione che calcola il fattoriale
		- Fattoriale di 0 = 1
		- $\bullet~$  Fattoriale di N = prodotto dei numeri da 1 a N
	- – $-$  Funzione che calcola il coefficiente binomiale
		- A partire dalla funzione che calcola il fattoriale
	- –– Prima header file
- II modulo (main)
	- Acquisizione in input del numero dei livelli
	- – $-$  Stampa del triangolo di Tartaglia
		- Come utilizzare i cicli? Quanti cicli sono? Che tipo di cicli?
		- Ricordarsi che il coefficiente binomiale è definito solo per k≤n